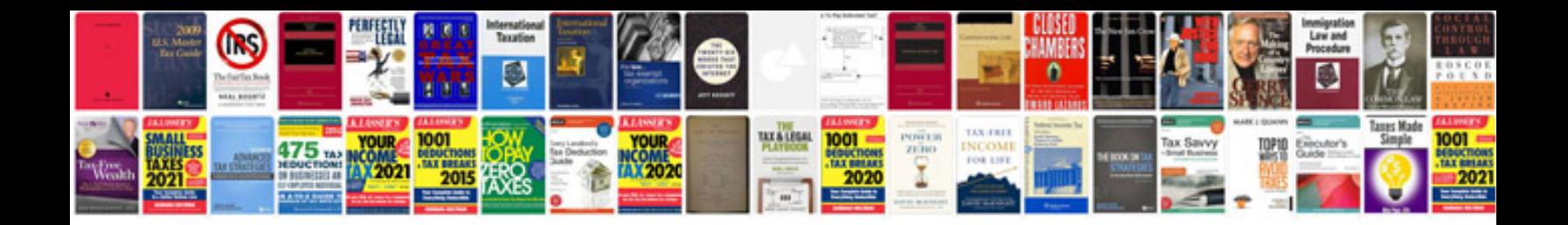

**Model business letters**

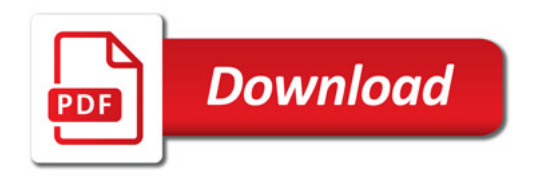

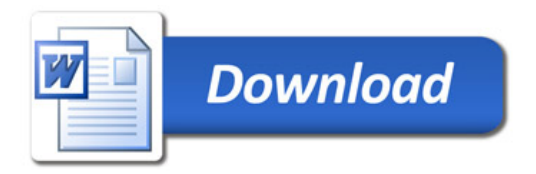